## Online Enrollment

## Broker

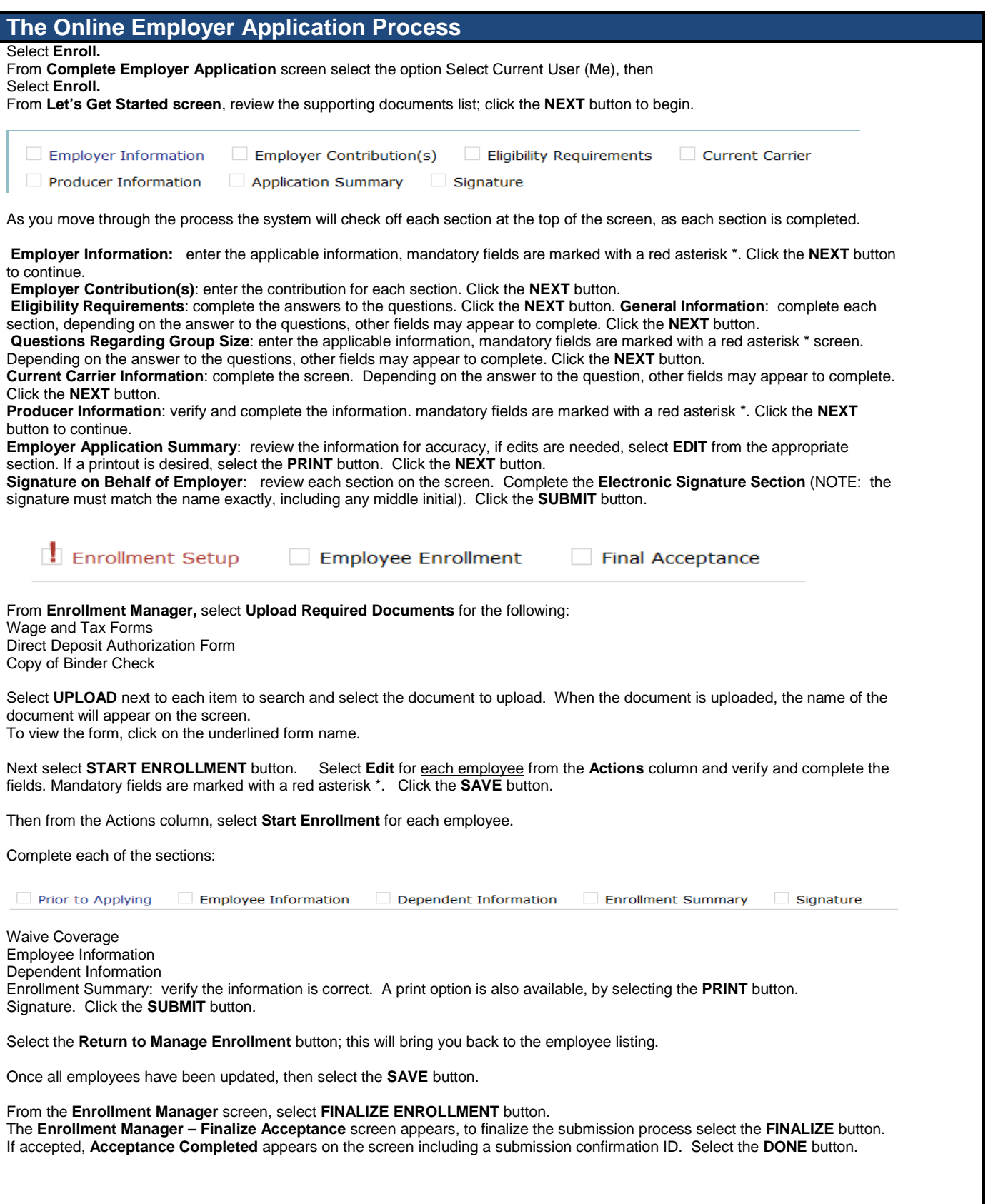

## UnitedHealthcare®

A UnitedHealth Group Company